## **Bmw Esys 3225**

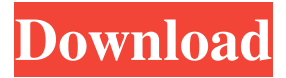

Jul 6, 2016 - Here are the instructions for getting the BMW ENET (Ethernet to OBD) cable. . Step 5 of 6 - Connect the cable to the vehicle. ... July 7, 2016 - Start the device according to these instructions -. July 8, 2016  $\hat{a}\epsilon$ " To obtain an activation code via the Internet, follow these instructions: 1. Download and unpack the activation file. 2.On the activation page, enter the code from the file (in Chinese). 3. Enter the received activation code in the field on the page. 4. If you are prompted to enter the phone number and code from the SMS message, then enter these data. Step 3 of 4 - Connect your device to

## f8d626267f

[getdata graph digitizer 2.26 crack 16](http://sturgeonlakedev.ca/2022/06/12/getdata-graph-digitizer-2-26-crack-16/) [RSO Vocal Magic Pro VST AMPLiFY Torrent Download](https://shapshare.com/upload/files/2022/06/nIUiosHBz1O5B5572hmD_12_480cd6bd084ad9a70131f35408ecb574_file.pdf) [Autocom 2015 Release 1 \[2015.1\],.rar](https://kulturbon.de/wp-content/uploads/2022/06/Autocom_2015_Release_1_20151rar.pdf) [PhotoKey 6 Pro.program Key](http://www.hva-concept.com/photokey-6-pro-program-key/) [Free Download Java Software For Windows 8 32 Bit](https://arteshantalnails.com/2022/06/12/free-download-java-software-for-windows-8-32-bit/) [Cz12 Full Movie In Hindi 720p Download](https://www.webcard.irish/cz12-full-movie-in-hindi-720p-download-best/) [PATCHED Helium Music Manager V9.5 Build 11840 Premium Edition With Key \[](https://sayafmcg.com/wp-content/uploads/2022/06/abryvoj.pdf) [Danganronpa V3: Killing Harmony Password](https://justproms.com/upload/files/2022/06/cxq1655I32tZJxXyAthz_12_51d1ae7791dc23f03f747976bdbaaeed_file.pdf) [mcl vaidehi tamil font free download.rar](https://www.stayza.com/wp-content/uploads/2022/06/mcl_vaidehi_tamil_font_free_downloadrar.pdf) [Trys metrai virs dangaus lt free download](https://buymecoffee.co/wp-content/uploads/2022/06/Trys_metrai_virs_dangaus_lt_free_download.pdf) [contoh faktur penjualan doc](https://www.coursesuggest.com/wp-content/uploads/2022/06/thorweer.pdf) [igi 2 pc game password 11](http://barrillos.es/wp-content/uploads/2022/06/peaqui.pdf) [driver pinnacle systems callisto rev 7.0 16](https://www.beaches-lakesides.com/realestate/driver-pinnacle-systems-callisto-rev-7-0-16/) [Sytrus Free Download Crack Windows](https://elysone.com/wp-content/uploads/2022/06/elliray.pdf) [Football manager 2010 fmrte](https://ferramentariasc.com/2022/06/12/football-manager-2010-fmrte/) [elsa win 4 keygen](https://nanoportal.it/wp-content/uploads/2022/06/Elsa_Win_4_Keygen.pdf) [virtual dj pro 7.0 5 keygen](https://xn--80aagyardii6h.xn--p1ai/wp-content/uploads/2022/06/virtual_dj_pro_70_5_keygen.pdf) [Come Scaricare E Installare The Last Of Us Pc Game](https://captainseduction.fr/come-scaricare-e-installare-the-last-of-us-pc-game/) [Qmax Mst 999 V2 Software Rapidshare](http://www.midwestmakerplace.com/?p=18251) [Xforce Keygen 64-bit Fabrication CAMduct 2016 Download](https://germanconcept.com/wp-content/uploads/2022/06/Xforce_Keygen_64bit_Fabrication_CAMduct_2016_Download.pdf)